## **HelloSign Steps**

Step 1: You will receive an email from HelloSign. Click on 'Review & Sign'.

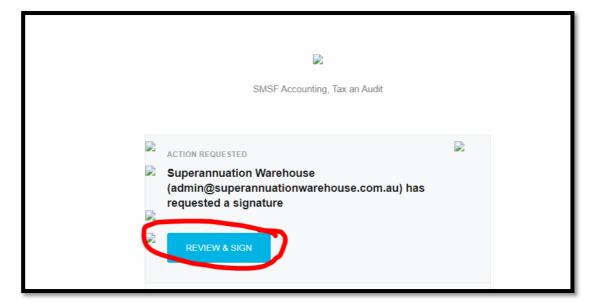

Step 2: Click on 'Get Started'.

| : 5 | Get Started<br>Powered BY Thellosider                                                                                                    |
|-----|----------------------------------------------------------------------------------------------------|
|     | Market Value Declaration at Year End                                                                                                    |
|     | Venue: a1<br>Date: d1<br>Present: t1 and t2 ("Trustees")<br>Chair: t1                                                                                                    |
|     | The Trustees understand that there is a requirement to display assets owned by an SMSF at market rates at the end of the Financial Year.<br>It is allowable for Trustees to make an assessment for their reasonable understanding for what |

## Step 3: Click on 'Click to sign'.

| REQ' FIE | ELDS LEFT 2                                                                                                    |                   |  |
|----------|----------------------------------------------------------------------------------------------------|-------------------|--|
|          | Description of Investments                                                                                                    | Market<br>Value   |  |
|          | (Address of Property)                                                                                                    | \$XXX             |  |
|          | <ul> <li>Typical valuation that Trustees can use to value a property. Circ</li> <li>Rental Yield</li> <li>Recent sales in the area</li> <li>Guidance by a property professional</li> <li>Trustee assessment of market value</li> </ul> | cle as applicable |  |
|          | Trustee 1                                                                                                    |                   |  |
|          | Trustee 2 Click to sign *                                                                                                    |                   |  |
|          |                                                                                                    |                   |  |

## Step 4: Choose any option to sign.

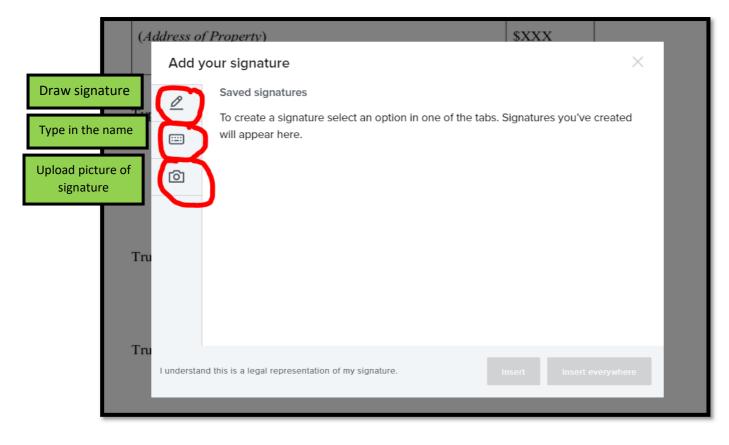

| Add y      | your signature X                                                            |  |
|------------|-----------------------------------------------------------------------------|--|
| Ø          | Type it in                                                                  |  |
|            | John Smith                                                                  |  |
| Ó          | Joren Oncere                                                                |  |
|            | Change font                                                                 |  |
|            |                                                                             |  |
|            |                                                                             |  |
|            |                                                                             |  |
| l understa | nd this is a legal representation of my signature. Insert Insert everywhere |  |

Step 5: If you choose 'type it in', type your name and click on 'Insert or Insert everywhere'.

Step 6: Click 'Next' to go to the next sign spot (if you chose single insert on step 5).

| Description of Investments                                                                                                    | Market<br>Value            |
|----------------------------------------------------------------------------------------------------|----------------------------|
| (Address of Property)                                                                                                    | \$XXX                      |
| <ul> <li>Ypical valuation that Trustees can use to value a prop</li> <li>Rental Yield</li> <li>Recent sales in the area</li> <li>Guidance by a property professional</li> <li>Trustee assessment of market value Edit Clear John Smith Trustee 1 </li> </ul> | erty. Circle as applicable |
| Click to sign *                                                                                                    |                            |

Step 7: Click 'Continue'.

| 0 |                                                                  |                    | Continue |
|---|------------------------------------------------------------------|--------------------|----------|
|   | You have completed all required fields. Please click 'Continue'. |                    | ×        |
|   | (Address of Property)                                            | \$XXX              |          |
|   | Typical valuation that Trustees can use to value a property. Cir | rcle as applicable | 9        |

## Step 8: Click on 'I agree'.

| Almost done.<br>I agree to be legally bound by this document and the HelloSign Terms of Service.<br>Click on 'I Agree' to sign this document. | Edit | I agree |
|----------------------------------------------------------------------------------------------------|------|---------|
|                                                                                                    |      |         |

Step 9: You will receive an email noting it was successfully signed and we will get a confirmation email via HelloSign as well.

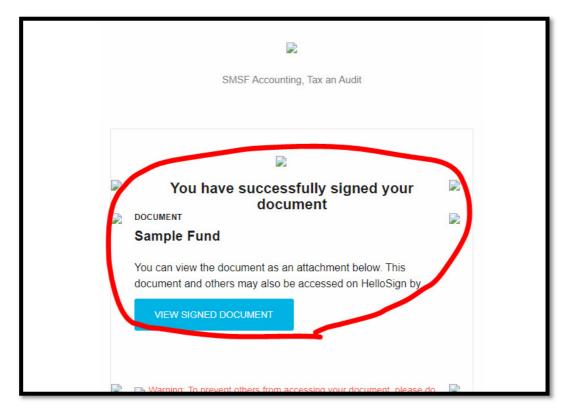